richardgee

From: Richard Gee [richard@successful.co.nz]<br>
Sent: Monday. 14 January 2013 3:07 p.m. Sent: Monday, 14 January 2013 3:07 p.m.<br>
To: The michardoee@xtra.co.nz To: To: richardgee@xtra.co.nz<br>
Subject: Geeiwz news for Jan 2 Subject: Geeiwz news for Jan 2013, stimulating information to challenge your thinking.....<br>
Attachments: App download QR codes.ipg App download QR codes.jpg

 2013 will be a good year if you decide to make it happen, consider these ideas Hi Richard

welcome to Geewiz news for 2013.... another year of success coming right up! In this issue please enjoy:

Mobile friendly websites Q codes for Geewiz Power of doing Seminars 2013 for Geewiz Conference speaking for 2013 Sales Intelligence Marketing, Advertising, Sales are interlinked.... Review your Brand effectiveness...

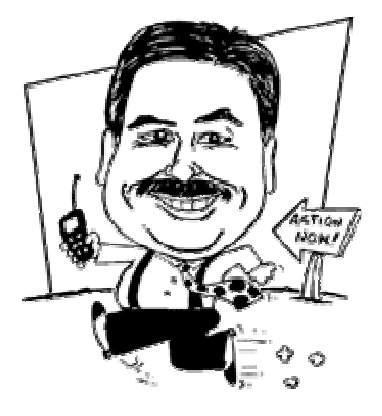

Mobile friendly websites Q codes for Geewiz.... yes we have the mobile friendly site that automatically detects your smart phone of tablet.... to have quick access to the many resources on my websites just download the free "APP' and enjoy..... comments and feedback welcome... see below for your QR code... or go online to Market place and download for free!!!

# Power of doing

There's a big difference between dreaming...and doing.

While no one can deny the power of positive thinking, far too many people neglect to ACT on their own behalf in order to bring their dreams to life.

As cosmetics company founder and CEO Estee Lauder put it so well, "I didn't get here by dreaming about it or thinking about it?I got here by doing it."

you can actually change your thoughts and attitudes by taking positive ACTION, no matter what you're thinking or feeling!

Then I discovered something interesting?that taking action eased my stress. Physical action was the best?anything that got my body moving. I could mow the lawn, wash the kitchen floor, workout in the gym, do some laundry, work in the garden, wash windows, wax the car?anything physical. Getting my body into action enabled me to work out the tension that was causing the stress aches.

Perhaps your anxiety doesn't show up in headaches. Maybe you carry your tension in some other part of your body?your back, your stomach, your shoulders, your intestines, your sinuses. Doctors estimate that as many as 80 percent of the physical problems their patients report are stressinduced!

Taking action to discharge the pent-up energy caused by stress can prevent health problems, and can even cure some of the ones you might already have.

Getting started is half the battle. A body at rest tends to stay at rest and overcoming our own inertia is a huge step forward. If you can get yourself to take just one step forward, you're now in motion?and a body in motion tends to stay in motion.

Seminars 2013 for Geewiz: Book yourself or your team onto these seminars, all one day and all still the same investment \$500. Guaranteed to run on these dates....

Jan 22 Sales basics Auckland Jan 23 Create a Strategic Business Marketing plan in 1 day. Auckland Jan 29 Sales Basics Christchurch

Feb 12 Sales basics Auckland Feb 13 Advanced Serious Selling Auckland

Mar 12 Sales basics Auckland Mar 13 Create a Business Marketing Strategic plan in 1 day. Auckland Mar 19 Customer service basics Auckland Mar 20 Advanced serious Selling Auckland

Apr 16 Sales basics Auckland Apr 17 Sales management Auckland

May 14 Sales basics Auckland May 15 Advanced Serious selling Auckland May 21 Sales basics Wellington May 22 Advanced serious Selling Wellington

June 18 Sales basics Auckland June 19 Leadership with results Auckland June 25 Sales basics Christchurch June 26 Sales management Christchurch

July 16 Sales basics Auckland July 17 Sales management Auckland July 23 Sales basics Christchurch July 24 Sales Management Christchurch

Aug 13 Sales basics Auckland Aug 14 Advanced serious selling Auckland Aug 27 Sales basics Wellington Aug 28 Customer service basics Wellington

Sept 17 Sales basics Auckland Sept 18 Leadership with results Auckland Sept 24 Sales basics Christchurch Sept 25 Sales management Christchurch

Oct 15 Sales basics Auckland Oct 16 Customer service basics Auckland

Nov 12 Sales basics Auckland Nov 13 Advanced serious selling Auckland Nov 19 Sales basics Christchurch Nov 20 Advanced serious selling Christchurch

Dec 3 Sales basics Auckland Dec 4 Leadership with results Auckland.

All seminars include handout books, certificates, 12 months email, and 0800 support and practical strategies that work.

For full content details go online www.geewiz.co.nz and check out the content. To book online follow the prompts or if your mail marshall prevents you, then give us a call.... 0800 GEEWIZ or 0800 433 949

Yes these programs can be presented personalised to your team at a in house workshop, seminar or as part of a cenference training sessio, just ask for what you would like!!!

## Conference speaking ;

 Every year I present to about 100 conferences around the world, a wide variety of stimulating "key note" and "workshop" presentations that wow, stimulate, and enthuse the audience and participants.... make your conference a memorable date, and lets talk about what I can contribute Always included are handout material, downloads, certificates, and prizes and 12 months email and 0800 support follow up.

Sales Intelligence, a interesting article : by Sam Richter who was named in both 2011 and 2012 as one of the Top 25 Most Influential People in Sales.

If your company is like most, you've spent large amounts of time and money perfecting your message. Yet, at the same time, you've spent virtually nothing figuring out what your buyer actually wants to hear. It's only the intersection of what you have to say with what they want to hear that results in a sale. That intersection is called ?relevancy,? and it is probably the most important word in sales today.

In today's sales world buyers expect that you know the answers to questions before you walk through the door. Not just the basics, but also things like industry changes, market positioning, the competitive landscape, and even the prospect's basic internal business issues.

How can you get this kind of information? The answer is Sales Intelligence.

According to a study by CSO Insights, Sales Intelligence is one of the most effective tools for improving a salesperson's, and a company's, sales effectiveness. When a salesperson understands the prospect; the company, the industry focus, the issues being faced, and details about the individual with whom the salesperson is meeting, then the salesperson is able to customize the presentation and conduct a meaningful sales call.

 A recent Aberdeen Group Study found that salespeople who practice Sales Intelligence meet or exceed quota 52% of the time, versus 26% for those salespeople who ?wing it.? Said another way, if you know how to find and use information, you have a good chance of winning two times more business, and you the salesperson has a much greater chance of receiving that large commission and/or bonus check.

Yet according to a CSO Insights study, fewer than 10 percent of companies provide their teams the training and resources to locate relevant information. Why? Because, it's assumed that most people know how to go online and find anything in a matter of seconds.

Nothing is further from the truth.

Although search engines are exceptionally powerful, who in your company has had formal Google search training? Following are a three Google tips to help you practice sales intelligence:

Remove Results. Oftentimes, when looking at a list of search results you'll notice words that don't belong. When that occurs, go back into the search form and place a minus sign directly next to the word you want to remove. For example, a search for Gitomer returns mainly results related to Jeffrey Gitomer. The search Gitomer ?Jeffrey removes results related to our favorite author/speaker and instead delivers results related to others with the same last name.

Company Job Titles. Enter a job title at a company but place an asterisk in the functional job area, and Google will fill in the blanks. For example, the search ?vice president of \* at walmart? will deliver results featuring Walmart's vice presidents, often with the associated names and even contact information. Make sure to put the entire search within quotation marks so Google treats your search like a single phrase.

News. In Google, enter the name of a company or a person within quotation marks (?Acme Corporation? or ?Joe Smith?). On Google's search results page, look for the navigation bar just under the search form. Click the "More" button and then in the pull-down menu, choose "News." Google will refresh the results and deliver recent news articles related to your search.

Too many news results? On the news results page, click "Search Tools" in the navigation bar. Click the "Sorted By Relevancy" button and change it to "Sorted By Date." Your news results will now show the most recent news first. Click the "Any Time" button and you can select a date range for your news including searching archives.

Not getting any Google news results? It happens, especially if your prospect or client is a smaller firm. In this case, try www.SamRichter.com/news. Use the custom engine to search a compilation of 5,000 local, national, and international news sources. Make sure to click the various tabs to sort your results by news type, and toggle from "Relevancy" to "Date" by clicking the corresponding button on the right side.

What kind of impression do you think you'll make when, upon meeting a new prospect, you reference an article in which the company or person was featured?

Using Google is just the start to practicing sales intelligence, and to ensuring that every phone call and every meeting you make with prospects and clients is relevant and meaningful.

Sam Richter was named in both 2011 and 2012 as one of the Top 25 Most Influential People in Sales. His book ?Take the Cold Out of Cold Calling,? www.takethecold.com, was named 2012 Sales Book of the Year.

### Marketing, Advertising, Sales are interlinked....

Dont get confused in your planning for 2013, make sure you focus your attention in the right areas......

Marketing is about understanding the segment of clients or customers you are aiming at, who they are, what they like, and what motivates them to make a decision, understand this very very very well......

Advertising: is about how you communicate to your segment of marketing customers, in such a manner as they understand and like the messages. the choice of media does not matter the frequency of message and creativity does matter. Be interesting, be full of quality information and ask for the inquiry action. media, social media, web tools they are all just choices for segments and their effectiveness and cost drives the use.

#### Sales:

if your marketing and advertising is on target then your sales follow... easily qualified buyers who make decisions. the technique is that the sales person must ask for the decision and help the buyer make it.

if you get all three strategy parts " in line" then you get great results!!!!

### Review your Brand effectiveness...

Brands are exciting, temptations for customers to like and become aware of and then develop preference for. It pays to review your brand effectiveness in the market by conducting a Market audit, of what your customers, staff, suppliers, think your brand stands for..... if everybody is in tune great news, if not then fix the perception difference and your brand will live again.....

regards. enjoy your 2013 and see you soon....

Richard P Gee

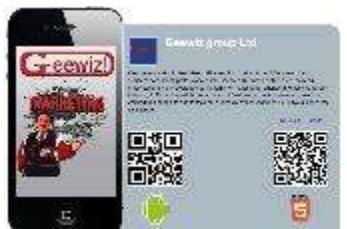

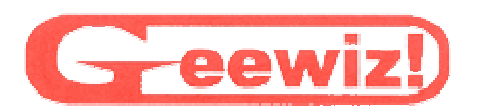

Geewiz Group Professional Speakers NZ ltd

PO Box 911015, Auckland New Zealand

#### Ph: (+64) 09 236 9414 or 0800 GEEWIZ [433949] Text Richard: (+64) 0274720410 E-mail: richard@geewiz.co.nz

#### MY P.A. email : judith@geewiz.co.nz

Geewiz news is read by 75000 + people in New Zealand, Australia, Singapore, Malaysia, Vietnam, India, Philippines, Tonga, Samoa, Fiji, New Caledonia, USA, Germany, Canada, United Kingdom, South Africa, Dubai, France, Germany, Sweden, Norway, Finland, Brazil, Chile, Mexico, Japan, Korea, Taiwan, China, by readers, Please enjoy and your feedback is always welcome.

As a member of the GEEWIZ knowledge information network please be assured that your email contact details remain confidential to GEEWIZ news.

To manage your subscription, please click this link.

We have your email address as: richardgee@xtra.co.nz

If you do not wish to receive any further editions of this email bulletin then please click on this link to unsubscribe .